# **OGNL** の実行に起因する **Struts 2** の脆弱性に対する 防御手法の提案

藤本 万里子†1 松田 百†1 満永 拓邦†1

概要:Struts 2 は Web アプリケーション開発フレームワークで日本の多くの Web サイトで用いられている. 近年, Struts 2 が利用する式言語である Object Graph Navigation Language(OGNL)を悪用してリモートから任意のコード実 行が可能となる複数の脆弱性が見つかっている.脆弱性公開とほぼ同時に攻撃コードが公開されることもあるため, 十分な備えを行っていても防御が難しい状況にあり,国内で被害が多数確認されている. そこで本稿では,OGNL の 記法に着目した Struts2 の防御方法を提案する. サーブレットフィルタを用いて,特徴的なパターンをブロックするこ とにより,未知の脆弱性であっても関連する攻撃の検知と遮断が可能となることを検証する.

キーワード:Web セキュリティ,フィルタリング,脆弱性, Struts 2, OGNL

# **A method for defending vulnerabilities of Struts 2 caused by OGNL**

Mariko Fujimoto<sup>†1</sup> Wataru Matsuda<sup>†1</sup> Takuho Mitsunaga<sup>†1</sup>

*Abstract*: Apache Struts 2 is an open-source web application framework for development and widely used in Japan. Recently, some vulnerabilities leveraging Object Graph Navigation Language (OGNL) used by Struts 2 that allow Remote code execution are found. Protecting web applications is becoming difficult if there are some countermeasures for attacking, because sometimes exploit codes are published almost the same time that vulnerabilities are published. For that reason, we observed many attacks in Japan. Therefore, in this study, we propose protecting method that focus on expression of OGNL. We tested whether it is possible to detect and protect from attacks by using Servlet Filter which blocks specific patterns even if it is unknown vulnerabilities.

*Keywords*: Web security, filtering, vulnerability, Struts 2, OGNL

# **1.** はじめに

Struts 2[1]は MVC (Model/View/Controller) モデルにもと づくオープンソースの Java の Web アプリケーションフレ ームワークであり,様々なアプリケーションで使用されて いる.アプリケーションサーバなどのソフトウエアに組み 込まれていることもある.図 1 は Struts 2 の概要である。

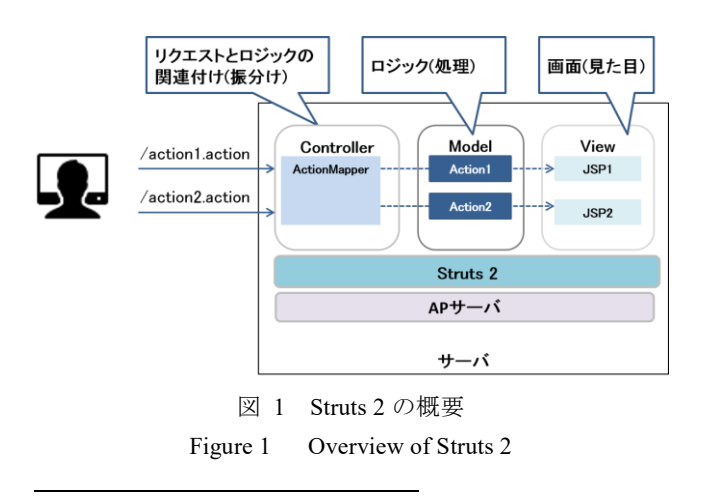

Struts 2 は Web アプリケーションの開発において便利な反 面,脆弱性が見つかると, Struts 2 を利用している Web ア プリケーションやソフトウエアが影響を受けるため影響範 囲が広い.2016 年以降から現在までで,Struts 2 には 20 件 以上の脆弱性が見つかっている. 中でも, OGNL[2] に起因 して任意のコード実行が可能となる脆弱性は 9 件見つかっ ている.また,Struts 2 はオープンソースであることからソ ースコードの変更点の調査が容易なため,脆弱性が公開さ れると数日中に攻撃コードが公開され,攻撃に悪用される ことがある. それ故,脆弱性の情報収集などを行っていて も防御するのが難しい状況にある.また、Struts 2 は開発フ レームワークであるため,脆弱性の修正パッチが公開され ても,運用担当が速やかにアップデートを行うことは難し い場合も多い.そのため,運用面における回避策や再発防 止策も考えておく必要がある.

これらに対する運用面の対策の一つとして, WAF(Web Application Firewall) [a]を使って特徴的なパターンをブロッ

†1 東京大学情報学環 セキュア情報化社会研究グループ, The University of Tokyo, Secure information society research group

a) シグネチャマッチングや振る舞い検知により, Web アプリケーション

クすることが考えられるが,商用 WAF はコストがかかり, 導入が難しい場合もある.また脆弱性の公開から攻撃が始 まるまでの期間が短い場合は,WAF のシグネチャ更新が間 に合わないこともある[3].

そこで,本研究では,OGNL に起因する複数の脆弱性の 特徴を抽出し,脆弱性が作りこまれる本質的な原因を調査 する.そのうえで,Java サーブレットの標準機能であるサ ーブレットフィルタを用いて, 比較的低コストに OGNL を悪用する攻撃を検知・遮断する方法を提案する.

## **2. Struts 2** の脆弱性を悪用する攻撃

近年, OGNL に起因する脆弱性が多数見つかっている. 本章では、OGNL に起因する脆弱性とその攻撃手法につい て述べる.

## **2.1 Object Graph Navigation Language**(**OGNL**)

OGNL は, JSP(Java Server Pages)などの View を実装する コンテンツから Java クラスのプロパティやメソッドにア クセスできる式言語[b]である.Struts 2 は OGNL を用いた Web アプリケーションの開発をサポートしており, Struts 2 内部においても使われている.図 2 は OGNL の例である。

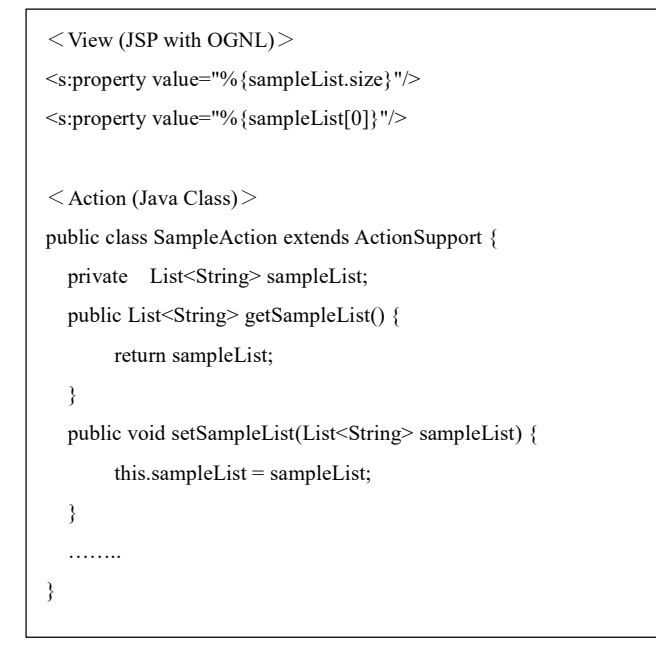

# 図 2 OGNL の例 Figure 2 An example of OGNL

OGNL を使用すると,Java コードの代わりにタグを使っ た式言語を使用できるので,View のコードをシンプルに実

 $\overline{a}$ 

装できるという利点がある.一方,任意の Java コードが 実行できるため,実装によっては,セキュリティ問題を引 き起こすリスクもある.

#### **2.2 OGNL** に起因する脆弱性

OGNL に起因する各脆弱性は,異なる脆弱性識別番号が 割り当てられているが,Struts 2 のソースコードを調査した 結果,本質的な原因は共通していることが分かった. Struts 2 が HTTP リクエストを処理する際の処理に不備があり, リクエストに含まれる文字列を意図せず OGNL として実 行してしまうことが原因である.

本研究では、表 1 に示す OGNL に起因する脆弱性を対象 に検証を行う.

表 1 OGNL に起因する脆弱性の例

|  | Table 1 |  |  | Examples of vulnerabilities caused by OGNL. |  |  |
|--|---------|--|--|---------------------------------------------|--|--|
|--|---------|--|--|---------------------------------------------|--|--|

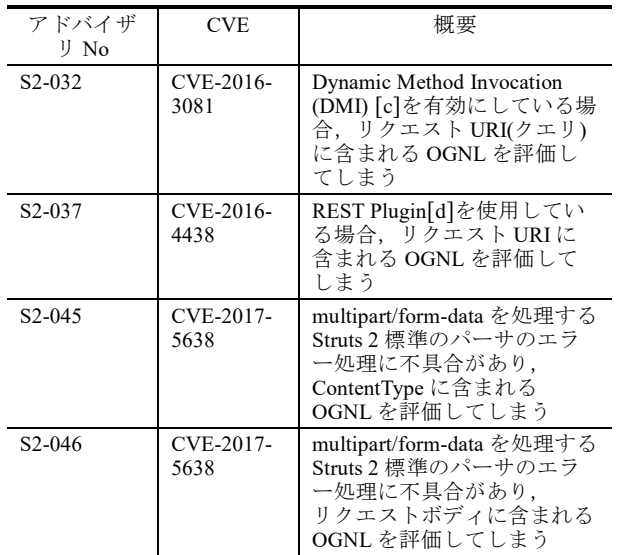

#### **2.3 OGNL** を悪用する攻撃手法

前述したとおり、OGNL に起因する脆弱性の本質的な原 因はリクエストに含まれる文字列を意図せず OGNL とし て実行することにある. 攻撃コードを調査した結果, 攻撃 手法にも共通点があり、OGNL を含む細工した HTTP リク エストを送る手法が用いられることが分かった. 図 3 は OGNL を悪用する攻撃の例である。

ただし、OGNL を含む攻撃コードが指定される部分はリ クエストヘッダやボディなど脆弱性によって異なることが 分かっている.

https://struts.apache.org/docs/action-configuration.html#ActionConfiguration-DynamicMethodInvocation d) Struts を使う Web アプリケーションにおいて REST サービスを実装する ためのプラグイン https://struts.apache.org/docs/rest-plugin.html

を狙う攻撃リクエストを遮断するためのセキュリティ製品や機能 b) タグなどを使用することにより,プログラムを簡易に表記するための 言語

c) 1つのアクションに対して,複数のメソッドを外部から呼び出すこと が出来る Struts 2 の機能

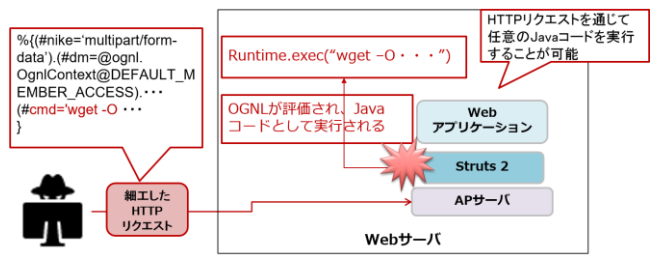

図 3 OGNL を悪用する攻撃の例

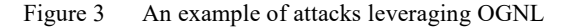

図 4 は,S2-045(CVE-2017-5638)の脆弱性を悪用する攻撃 リクエストの例である.本脆弱性では,リクエストヘッダ の Content-Type に OGNL を含む攻撃コードが指定される.

Content-Type: %{(#nike='multipart/form-data').(#dm=@ognl .

OgnlContext@DEFAULT\_MEMBER\_ACCESS).(#\_memberAccess?(# \_memberAccess=#dm):((#container=#context['com.opensymphony.xw ork2.ActionContext.container']).(#ognlUtil=#container.getInstance(@c om.opensymphony.xwork2.ognl.OgnlUtil@class)).(#ognlUtil.getExclu dedPackageNames().clear()).(#ognlUtil.getExcludedClasses().clear()).( #context.setMemberAccess(#dm)))).(#cmd='cat

/etc/passwd').(#iswin=(@java.lang.System@getProperty('os.name').toL owerCase().contains('win'))).(#cmds=(#iswin?{'cmd.exe','/c',#cmd}:{'/b in/bash','-c',#cmd})).(#p=new

java.lang.ProcessBuilder(#cmds)).(#p.redirectErrorStream(true)).(#proc ess=#p.start()).(#ros=(@org.apache.struts2.ServletActionContext@get Response().getOutputStream())).(@org.apache.commons.io.IOUtils@c opy(#process.getInputStream(),#ros)).(#ros.flush())}

図 4 OGNL を悪用する攻撃リクエストの例(S2-045) Figure 4 An example of malicious request leveraging OGNL

## **3.** 検知・防御手法

Struts 2 の脆弱性や,セキュリティ対策について,複数の 調査研究がなされているが[4][5],シグネチャなど防御のた めの具体的な手法については言及されていない. そこで, 本研究では,シグネチャや実装方法など,具体的な防御手 法の提案を行う.

### **3.1** 不正なリクエストの遮断

1

OGNL を悪用する攻撃リクエストには,OGNL を実行す るための特徴的な文字列が共通して含まれるため,それら の特徴的なパターンを遮断することで攻撃を検知・遮断す ることが可能と考えられる.本研究では,サーブレットフ ィルタを用いた検知・遮断方法について述べる.

## **3.2** サーブレットフィルタとは

サーブレットフィルタは,サーブレット[e]を実行する前 の処理を行うための機能であり,処理の振り分け,リクエ ストのフィルタリング,サーブレット間で共通の処理など を実装する.図 5 はサーブレットフィルタの概念図である。

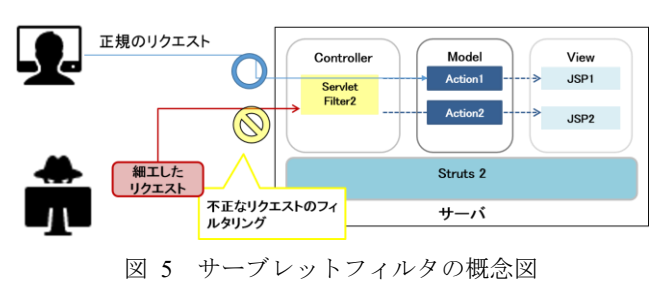

Figure 5 Overview of Servlet Filter

サーブレットフィルタは Filter Chain と呼ばれる複数の フィルタを定義し,順次実行する機能を持っている.Struts 2 もサーブレットフィルタを持っており、Struts 2 の機能を 使用するアプリケーションは Struts 2 の機能を利用するた めに Struts 2 のサーブレットフィルタを実行する設定にし ていることが多い.サーブレットフィルタはサーブレット の実行前に実行されるため,サーブレットフィルタで攻撃 の可能性があるリクエストを遮断することで、不正なリク エストが Web アプリケーションのビジネスロジック(MVC の Model に該当する部分)に届くことを防ぐことが可能と なる.

### **3.3** 遮断すべきリクエストパターンの検討

本節では,サーブレットフィルタで遮断すべき文字列パ ターンの検証を行った結果について記載する.

攻撃の可能性があるリクエストを遮断するために,通常 リクエストに含まれないと考えられるパターンを遮断する ことは有効であるが、ルールが厳しすぎると正規のリクエ ストを遮断してしまう可能性がある[6]. そこで、本研究で は,攻撃リクエストのパターンを分析し,それらのリクエ ストに共通的に含まれる OGNL を実行するための特徴的 な文字列パターンを調査した.それら特徴的なパターンの 例として,以下のようなものが挙げられる.

**OgnlContext** OgnlUtil #context @DEFAULT\_MEMBER\_ACCESS #\_memberAccess

e) Java で実装されたサーバサイドで動作する Web アプリケーションプロ グラム

フィルタの適用によって,正規のリクエストを遮断して しまう可能性を考慮し,以下の検討を行った.

- 通常, OGNL は JSP で使用するタグライブラリ[f]と 共に用いられる. JSP やタグライブラリはサーバ側 で実行されるため,HTTP リクエストに OGNL 表現 が含まれることは通常ないと考えられる.
- 「%{」のような OGNL 式を記載するための文字列を ブロックすることも考えられるが,これらの文字は 汎用的でリクエストボディ (パラメータ)に含まれ る可能性も高いと考えられるため,本研究で使用す るサーブレットフィルタではフィルタ対象とせず, より特徴的なパターンのみフィルタ対象としてい る.

## **3.4** サーブレットフィルタの例と組み込み方法

本節では,サーブレットフィルタの実装例と Web アプリ ケーションへの組み込み方法について述べる。なお、本節 ではソースコードや設定は,解説が必要な部分のみ抜粋し て記述する.詳細は付録 A.1 参照のこと.

図 6 は、OGNL を悪用する攻撃を防御するためのサーブ レットフィルタの実装例の一部である。

```
// 遮断するリクエストのパターン
private static final String SIGNATURE_OGNL =
"OgnlContext|OgnlUtil|#context|@DEFAULT_MEMBER_ACCES
S|#_memberAccess";
……
// サーブレットフィルタのフィルタリング処理は doFilter メ
ソッドに定義する
public void doFilter(ServletRequest request, ServletResponse 
response, FilterChain chain)
       throws java.io.IOException, javax.servlet.ServletException 
{
……
// リクエスト URI,クエリ,リクエストボディに対象パター
ンが含まれるかチェックする
    if (p.matcher(uri).find()) \{// ServletException をスローすると,アプリケーションサーバ
によってサーバエラーが返却される
       System.out.println("Malicious URI:" + uri);
       throw new 
ServletException(ERROR_INVALID_REQUEST);
    } else if (null != query && p.matcher(query).find()) {
       System.out.println("Malicious query string:" + query);
       throw new 
ServletException(ERROR_INVALID_REQUEST);
     } else if (p.matcher(body).find()) {
       System.out.println("Malicious Request body:" + body);
       throw new 
ServletException(ERROR_INVALID_REQUEST);
     }
……
```
……

図 6 サーブレットフィルタの実装例 (抜粋) Figure 6 Implementation example of the Servlet Filter (excerpt)

サーブレットフィルタを組み込むためには、Web アプリ ケーションの web.xml ファイル[g]にサーブレットフィルタ の設定を追記する. 設定の例を、図7に示す.

1

などを行うためのサーブレットの設定ファイル

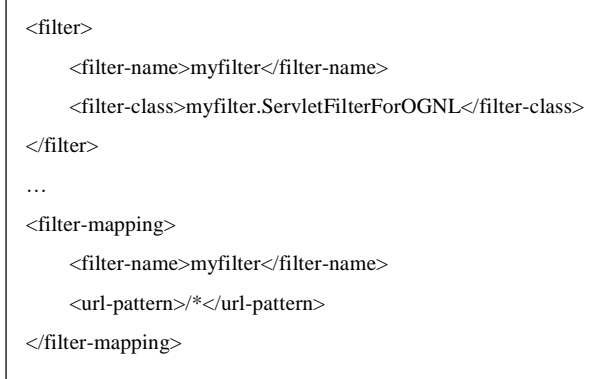

図 7 web.xml の設定方法 Figure 7 An example of configuration for web.xml

web.xml 記述時の注意事項として, filter および filtermapping は複数定義することが可能で,定義した順に実行 される.Struts 2 を使用するアプリケーションでは Struts 2 標準のサーブレットフィルタが定義されていることが多い. 防御のためのサーブレットフィルタは Struts 2 のサーブレ ットフィルタの前に定義する必要がある.

## **4.** 検証および結果

前章で述べたサーブレットフィルタを用いて、OGNL を 悪用する攻撃の検知・遮断が可能か検証を行う.

### **4.1** 検証環境

以下の環境で検証を行う.

- OS: CentOS 6.6
- Java:1.8
- アプリケーションサーバ:Tomcat 8.5.5

Struts 2 のバージョンや検証に必要な設定を表 2 に示す.

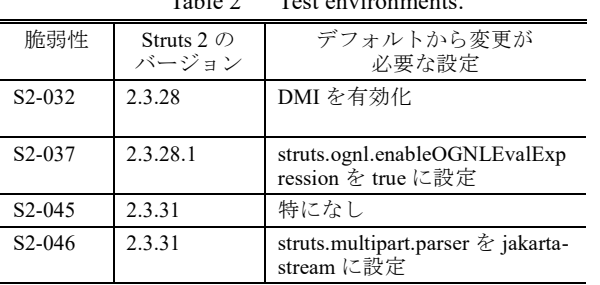

#### 表 2 検証環境

Table 2 Test environments.

## **4.2** 検証結果

前述のサーブレットフィルタにより, OGNL を悪用する 各脆弱性に対する攻撃を防御できるかを検証した.検証に 使用した攻撃リクエストについては付録 A.2 を参照のこと.

検証の結果,表 3 に示す脆弱性を悪用する攻撃リクエス トを検知,遮断できることを確認した.

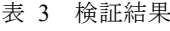

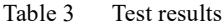

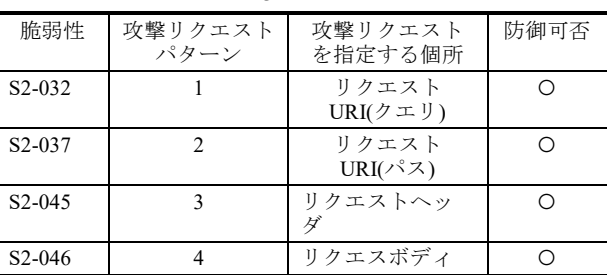

図 8 は、攻撃リクエストを遮断した際にサーブレットフ ィルタが出力したアプリケーションサーバ(Tomcat)ログの 一例である.

Servlet Filter: myfilter.ServletFilterForOGNLCalled. Malicious request header:content-type: %{(#nike='multipart/formdata').(#dm=@ognl . OgnlContext @DEFAULT\_MEMBER\_ACCESS).(#\_memberAccess?(#\_membe rAccess=#dm):((#container=#context['com.opensymphony.xwork2. ActionContext.container']).(#ognlUtil=#container.getInstance(@co m.opensymphony.xwork2.ognl.OgnlUtil@class)).(#ognlUtil.getExc ludedPackageNames().clear()).(#ognlUtil.getExcludedClasses().cle ar()).(#context.setMemberAccess(#dm)))).(#cmd='cat /etc/passwd').(#iswin=(@java.lang.System@getProperty('os.name'). toLowerCase().contains('win'))).(#cmds=(#iswin?{'cmd.exe','/c',#c md}:{'/bin/bash','-c',#cmd})).(#p=new java.lang.ProcessBuilder(#cmds)).(#p.redirectErrorStream(true)).(# process=#p.start()).(#ros=(@org.apache.struts2.ServletActionConte xt@getResponse().getOutputStream())).(@org.apache.commons.io. IOUtils@copy(#process.getInputStream(),#ros)).(#ros.flush())}

図 8 サーブレットフィルタによる遮断ログの例 Figure 8 An example of log for protection using the Servlet Filter

## **5.** おわりに

Struts 2 は Web アプリケーションの開発において便利な 反面,脆弱性が見つかった際の影響が大きい.また、攻撃 コードが公開されるまでの期間が短く,攻撃から防御する のが難しい状況にある.さらに,速やかなアップデートが 難しい場合も多いため,運用面における回避策や再発防止 策を適用することが重要である.

サーブレットの標準機能であるサーブレットフィルタ

を用いて特徴的なリクエストパターンを遮断することで, 比較的低コストに Struts 2 の脆弱性を悪用する攻撃の被害 を抑止することができる.

OGNL に起因する脆弱性は今後も発見される可能性が高 く、類似した攻撃リクエストが用いられる可能性が高いこ とから,本研究で提案した防御手法は今後 OGNL に起因す る脆弱性が見つかった場合においても活用出来ると考える.

# 参考文献

- [1] The Apache Software Foundation. "Apache Struts". https://struts.apache.org/
- [2] The Apache Software Foundation. "OGNL". https://struts.apache.org/docs/ognl.html
- [3] GMO ペイメントゲートウェイ株式会社. "再発防止委員会の 調査報告等に関するお知らせ". https://corp.gmopg.com/newsroom/pdf/170501\_gmo\_pg\_ir-kaiji-02.pdf
- [4] Pieczul, Olgierd. "Analysis and detection of security vulnerabilities in contemporary software". https://cora.ucc.ie/bitstream/handle/10468/3975/PieczulO\_PhD201 7.pdf
- [5] Qinglin Wu, Yanzhong Hu, Yan Wang. "Unit Testing and Action-Level Security Solution of Struts Web Applications Based on MVC". http://ieeexplore.ieee.org/document/5462320/
- [6] Yang Zhong, Hiroshi Asakura, Hiroki Takakura, Yoshihito Oshima. "Detecting Malicious Inputs of Web Application Parameters Using Character Class Sequences".
- http://ieeexplore.ieee.org/abstract/document/7273662/
- [7] The Apache Software Foundation. "S2-032". https://struts.apache.org/docs/s2-032.html
- [8] The Apache Software Foundation. "S2-037". https://struts.apache.org/docs/s2-037.html
- [9] The Apache Software Foundation. "S2-045". https://struts.apache.org/docs/s2-045.html
- [10] The Apache Software Foundation. "S2-046". https://struts.apache.org/docs/s2-046.html

# 付録

## 付録 **A.1** 攻撃検知・防御のためのサーブレットフィルタ

本研究で実装したサーブレットフィルタのソースコード を github に公開している. 本コードはあくまでサンプルコ ードであるため、実際の環境に適用する際は、Web アプリ ケーションに合わせてカスタマイズし,十分に評価を行っ た上で使用していただきたい.

https**:/**/github.com/sisoc-tokyo/Struts2

# 付録 **A.2** 攻撃リクエストのパターン

本研究で検証した攻撃リクエストのパターンを表 4 に示 す.

## 表 4 攻撃リクエストのパターン

Table 4 Patterns of attack request

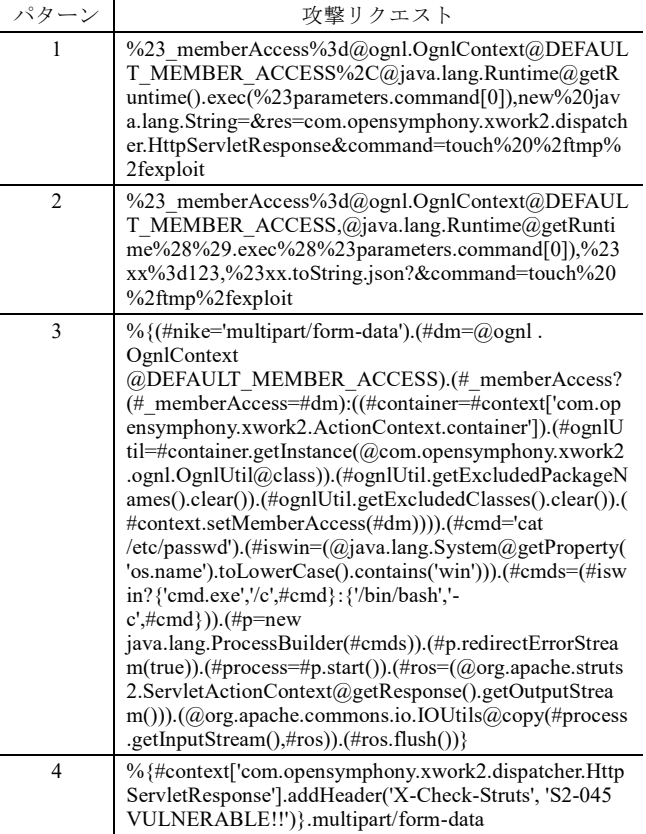